# Package 'tigre'

October 16, 2023

<span id="page-0-0"></span>Version 1.54.0

Date 2021-08-04

- Title Transcription factor Inference through Gaussian process Reconstruction of Expression
- Author Antti Honkela, Pei Gao, Jonatan Ropponen, Miika-Petteri Matikainen, Magnus Rattray, Neil D. Lawrence
- Maintainer Antti Honkela <antti.honkela@helsinki.fi>

**Depends**  $R$  ( $>= 2.11.0$ ), BiocGenerics, Biobase

Imports methods, AnnotationDbi, gplots, graphics, grDevices, stats, utils, annotate, DBI, RSQLite

Suggests drosgenome1.db, puma, lumi, BiocStyle, BiocManager

Description The tigre package implements our methodology of Gaussian process differential equation models for analysis of gene expression time series from single input motif networks. The package can be used for inferring unobserved transcription factor (TF) protein concentrations from expression measurements of known target genes, or for ranking candidate targets of a TF.

License AGPL-3

URL <https://github.com/ahonkela/tigre>

BugReports <https://github.com/ahonkela/tigre/issues>

- biocViews Microarray, TimeCourse, GeneExpression, Transcription, GeneRegulation, NetworkInference, Bayesian
- git\_url https://git.bioconductor.org/packages/tigre

git\_branch RELEASE\_3\_17

git\_last\_commit 184a58c

git\_last\_commit\_date 2023-04-25

Date/Publication 2023-10-15

# <span id="page-1-0"></span>R topics documented:

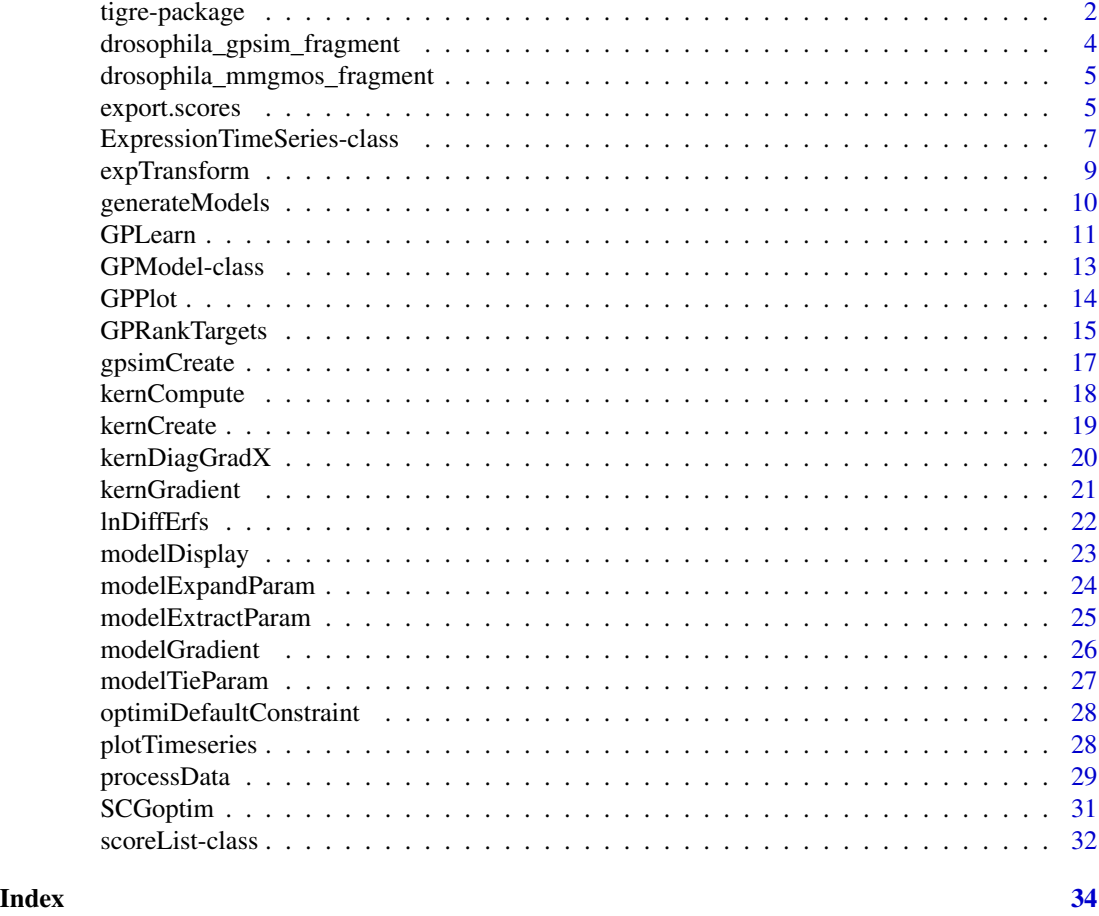

tigre-package *tigre - Transcription factor Inference through Gaussian process Reconstruction of Expression*

## Description

This package implements the method of Gao et al. (2008) and Honkela et al. (2010) for Gaussian process modelling single input motif regulatory systems with time-series expression data. The method can be used to rank potential targets of transcription factors based on such data.

### <span id="page-2-0"></span>**Details**

Package: tigre Type: Package Version: 1.12.0 Date: 2012-10-02 License: A-GPL Version 3

For details of using the package please refer to the Vignette.

#### Author(s)

Antti Honkela, Pei Gao, Jonatan Ropponen, Miika-Petteri Matikainen, Magnus Rattray, Neil D. Lawrence

Maintainer: Antti Honkela <antti.honkela@hiit.fi>

### References

A.~Honkela, P.~Gao, J.~Ropponen, M.~Rattray, and N.~D.~Lawrence. tigre: Transcription factor Inference through Gaussian process Reconstruction of Expression for Bioconductor. *Bioinformatics* 27(7):1026-1027, 2011. DOI: 10.1093/bioinformatics/btr057.

P.~Gao, A.~Honkela, M.~Rattray, and N.~D.~Lawrence. Gaussian process modelling of latent chemical species: applications to inferring transcription factor activities. *Bioinformatics* 24(16):i70– i75, 2008. DOI: 10.1093/bioinformatics/btn278.

A.~Honkela, C.~Girardot, E.~H. Gustafson, Y.-H. Liu, E.~E.~M. Furlong, N.~D. Lawrence, and M.~Rattray. Model-based method for transcription factor target identification with limited data. *Proc Natl Acad Sci USA* 107(17):7793-7798, 2010. DOI: 10.1073/pnas.0914285107.

#### See Also

[puma](#page-0-0)

```
## Not run:
 # Load a mmgmos preprocessed fragment of the Drosophila developmental
 # time series
 data(drosophila_gpsim_fragment)
 # Get the target probe names
 library(annotate)
 aliasMapping <- getAnnMap("ALIAS2PROBE",
                    annotation(drosophila_gpsim_fragment))
 twi <- get('twi', env=aliasMapping)
 fbgnMapping <- getAnnMap("FLYBASE2PROBE",
                   annotation(drosophila_gpsim_fragment))
  targetProbe <- get('FBgn0035257', env=fbgnMapping)
```

```
# Learn the model
model <- GPLearn(drosophila_gpsim_fragment,
                 TF=twi, targets=targetProbe,
                 useGpdisim=TRUE, quiet=TRUE)
# Plot it
GPPlot(model, nameMapping=getAnnMap("FLYBASE",
                 annotation(drosophila_gpsim_fragment)))
```
## End(Not run)

```
drosophila_gpsim_fragment
```
*Fragment of 12 time point Drosophila embryonic development microarray gene expression time series*

### Description

Four genes from the 12 time point Drosophila embryonic development Affymetrix microarray gene expression data set by Tomancak et al. (2002).

The data has been processed using mmgmos from puma package and [processData](#page-28-1).

#### Usage

data(drosophila\_gpsim\_fragment)

### Format

An [ExpressionTimeSeries](#page-6-1) object with 3 repeats of the 12 time points for 4 probes.

### Source

[ftp://ftp.fruitfly.org/pub/embryo\\_tc\\_array\\_data/](ftp://ftp.fruitfly.org/pub/embryo_tc_array_data/)

#### References

Tomancak, P et al. Systematic determination of patterns of gene expression during Drosophila embryogenesis. *Genome Biol* 3:RESEARCH0088, 2002.

<span id="page-3-0"></span>

<span id="page-4-0"></span>drosophila\_mmgmos\_fragment

*Fragment of 12 time point Drosophila embryonic development microarray gene expression time series*

#### Description

Four genes from the 12 time point Drosophila embryonic development Affymetrix microarray gene expression data set by Tomancak et al. (2002).

The data has been processed using mmgmos from the puma package.

#### Usage

data(drosophila\_mmgmos\_fragment)

#### Format

A puma package exprReslt object with 3 repeats of the 12 time points for 4 probes.

### Source

[ftp://ftp.fruitfly.org/pub/embryo\\_tc\\_array\\_data/](ftp://ftp.fruitfly.org/pub/embryo_tc_array_data/)

### References

Tomancak, P et al. Systematic determination of patterns of gene expression during Drosophila embryogenesis. *Genome Biol* 3:RESEARCH0088, 2002.

<span id="page-4-1"></span>export.scores *Export results to an SQLite database*

#### Description

Exports the results to an SQLite database which can then be browsed with a result browser. The function will export log likelihoods, z-scores, model figures and gene aliases.

#### Usage

```
export.scores(scores, datasetName='', experimentSet='',
 databaseFile='database.sqlite', preprocData=NULL, models=NULL,
 figpath=NULL, aliasTypes=c("SYMBOL", "GENENAME", "ENTREZID"),
 datasetSource='', datasetDescription='',
 datasetSaveLocation='', datasetFigureFilename='',
 experimentTimestamp=as.character(Sys.Date()),
 figureDesc='', figurePrio=0, regulator=NULL)
```
### <span id="page-5-0"></span>Arguments

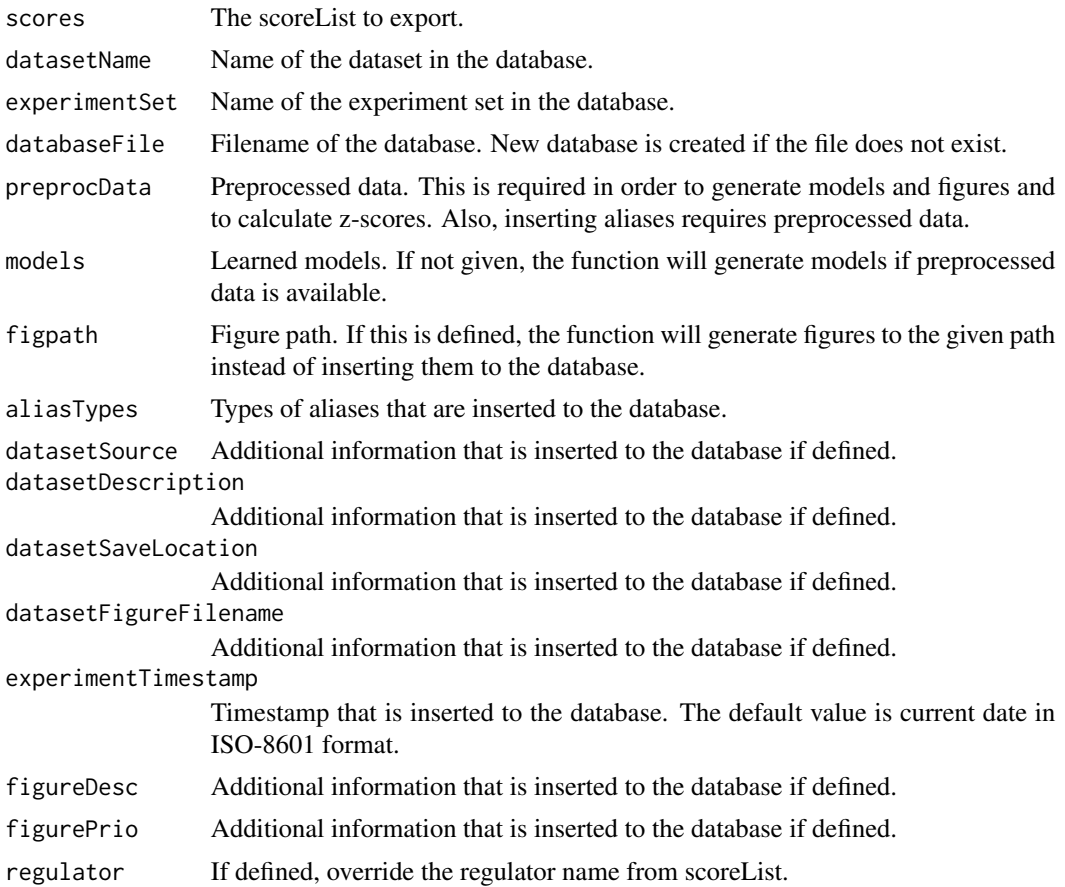

### Author(s)

Miika-Petteri Matikainen, Antti Honkela

### See Also

[GPRankTargets,](#page-14-1) [GPRankTFs](#page-14-2).

```
## Not run:
 # Load a mmgmos preprocessed fragment of the Drosophila developmental
 # time series
 data(drosophila_gpsim_fragment)
 # FBgn names of target genes
 targets <- c('FBgn0003486', 'FBgn0033188', 'FBgn0035257')
 # Load gene annotations
 library(annotate)
 aliasMapping <- getAnnMap("ALIAS2PROBE",
```

```
annotation(drosophila_gpsim_fragment))
# Get the probe identifier for TF 'twi'
twi <- get('twi', env=aliasMapping)
# Load alternative gene annotations
fbgnMapping <- getAnnMap("FLYBASE2PROBE",
               annotation(drosophila_gpsim_fragment))
# Get the probe identifiers for target genes
targetProbes <- mget(targets, env=fbgnMapping)
# Rank the targets, filtering weakly expressed genes with average
# expression z-score below 1.8
scores <- GPRankTargets(drosophila_gpsim_fragment, TF=twi,
                        testTargets=targetProbes,
                        options=list(quiet=TRUE),
                        filterLimit=1.8)
# Export data from scoreList and preprocessed data to a database
export.scores(scores, datasetName='Drosophila',
              experimentSet='GPSIM/GPDISIM',
              database='database.sqlite',
              preprocData=drosophila_gpsim_fragment,
              aliasTypes=c('SYMBOL', 'GENENAME', 'FLYBASE', 'ENTREZID'))
```
## End(Not run)

<span id="page-6-1"></span>ExpressionTimeSeries-class *Class to contain time series expression assays*

#### **Description**

Container for time series expression assays and experimental metadata. ExpressionTimeSeries class is derived from [ExpressionSet](#page-0-0), and requires fields experiments and modeltime in phenoData.

#### Extends

Directly extends class [ExpressionSet](#page-0-0).

#### Objects from the Class

```
new("ExpressionTimeSeries")
```

```
new("ExpressionTimeSeries", phenoData = new("AnnotatedDataFrame"), featureData = new("AnnotatedDataFrame"),
experimentData=new("MIAME"), annotation=character(0), protocolData=phenoData[,integer(0)],
exprs = new("matrix"), var.exprs = new("matrix"))
```
This creates an ExpressionTimeSeries with assayData implicitly created to contain exprs and var.exprs.

<span id="page-7-0"></span>new("ExpressionTimeSeries", assayData = assayDataNew(exprs=new("matrix")), phenoData = new("AnnotatedDataFrame"), featureData = new("AnnotatedDataFrame"), experimentData = new("MIAME"), annotation = character(0), protocolData = phenoData[,integer(0)])

This creates an ExpressionTimeSeries with assayData provided explicitly. In this form, the only required named argument is assayData.

ExpressionTimeSeries instances are usually created through new("ExpressionTimeSeries", ...). Usually the arguments to new include exprs (a matrix of expression data, with features corresponding to rows and samples to columns), var.exprs, phenoData, featureData, experimentData, annotation, and protocolData. phenoData, featureData, experimentData, annotation, and protocolData can be missing, in which case they are assigned default values.

#### **Slots**

- assayData: Inherited from [ExpressionSet](#page-0-0). The models in gpsim package assume that exprs contains absolute (i.e. non-logarithmic) expression values. The member var.exprs may contain variances of the values.
- phenoData: Inherited from [ExpressionSet](#page-0-0). The following fields are required: experiments which contains integers from 1 to N with measurements from the same biological assay having the same number; modeltime which contains observation times in model units.

featureData: Inherited from [ExpressionSet](#page-0-0).

experimentData: Inherited from [ExpressionSet](#page-0-0).

annotation: Inherited from [ExpressionSet](#page-0-0).

protocolData: Inherited from [ExpressionSet](#page-0-0).

.\_\_classVersion\_\_: Inherited from [ExpressionSet](#page-0-0).

### Methods

See also methods for [ExpressionSet](#page-0-0).

- var.exprs(object), var.exprs(object)<- value Access and set var.exprs
- initialize("ExpressionTimeSeries") Object instantiation, used by new; not to be called directly by the user.

### Author(s)

Antti Honkela, Jonatan Ropponen

#### See Also

[processData](#page-28-1), [processRawData](#page-28-2).

#### Examples

showClass("ExpressionTimeSeries")

<span id="page-8-1"></span><span id="page-8-0"></span>

### <span id="page-8-2"></span>Description

contains commands to constrain parameters to be positive via exponentiation or within a fixed interval via the sigmoid function.

### Usage

```
expTransform(x, transform)
sigmoidTransform(x, transform)
boundedTransform(x, transform, bounds)
```
### Arguments

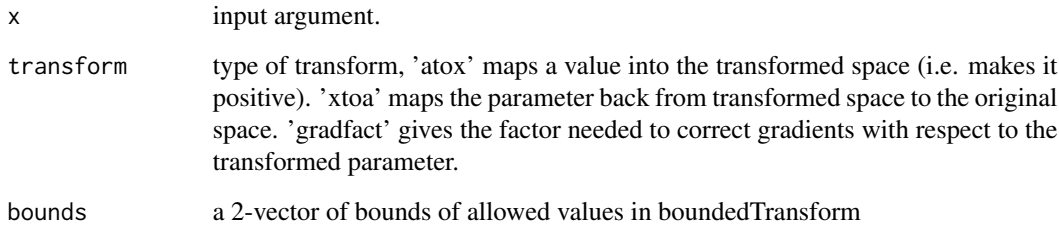

### Value

Return value as selected by tranform

### See Also

[modelOptimise](#page-30-1)

### Examples

```
# Transform unconstrained parameter -4 to a positive value
expTransform(-4, 'atox')
```
# Transform a bounded parameter in (1,3) to an unconstrained one boundedTransform(2, 'xtoa', c(1, 3))

<span id="page-9-1"></span><span id="page-9-0"></span>

#### Description

'generateModels' recreates models based on the parameters stored in a scoreList.

#### Usage

```
generateModels(preprocData, scores)
```
### Arguments

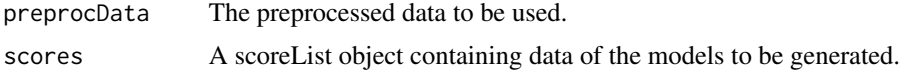

### Value

'generateModels' returns a list of the generated models.

#### Author(s)

Antti Honkela, Jonatan Ropponen

### See Also

[GPLearn,](#page-10-1) [GPRankTargets,](#page-14-1) [GPRankTFs,](#page-14-2) [scoreList](#page-31-1).

```
## Not run:
 # Load a mmgmos preprocessed fragment of the Drosophila developmental
 # time series
 data(drosophila_gpsim_fragment)
 # Get the target probe names
 targets <- c('FBgn0003486', 'FBgn0033188', 'FBgn0035257')
 library(annotate)
 aliasMapping <- getAnnMap("ALIAS2PROBE",
                    annotation(drosophila_gpsim_fragment))
 twi <- get('twi', env=aliasMapping)
 fbgnMapping <- getAnnMap("FLYBASE2PROBE",
                   annotation(drosophila_gpsim_fragment))
 targetProbes <- mget(targets, env=fbgnMapping)
 scores <- GPRankTargets(drosophila_gpsim_fragment, TF=twi,
                          testTargets=targetProbes,
                          options=list(quiet=TRUE),
                          filterLimit=1.8)
```
#### <span id="page-10-0"></span>GPLearn 11

models <- generateModels(drosophila\_gpsim\_fragment, scores)

## End(Not run)

<span id="page-10-1"></span>GPLearn *Fit a GP model*

### Description

Forms an optimized model of the desired genes. The function can form a model with GPsim or GPdisim and it's also possible to use initial parameters or fix parameters for future use. The genes can also be filtered based on ratios calculated from the expression values. The given data can also be searched for the data of specific genes.

### Usage

```
GPLearn(preprocData, TF = NULL, targets = NULL,
 useGpdisim = !is.null(TF), randomize = FALSE, addPriors = FALSE,
 fixedParams = FALSE, initParams = NULL, initialZero = TRUE,
  fixComps = NULL, dontOptimise = FALSE,
 allowNegativeSensitivities = FALSE, quiet = FALSE,
 gpsimOptions = NULL, allArgs = NULL)
```
### Arguments

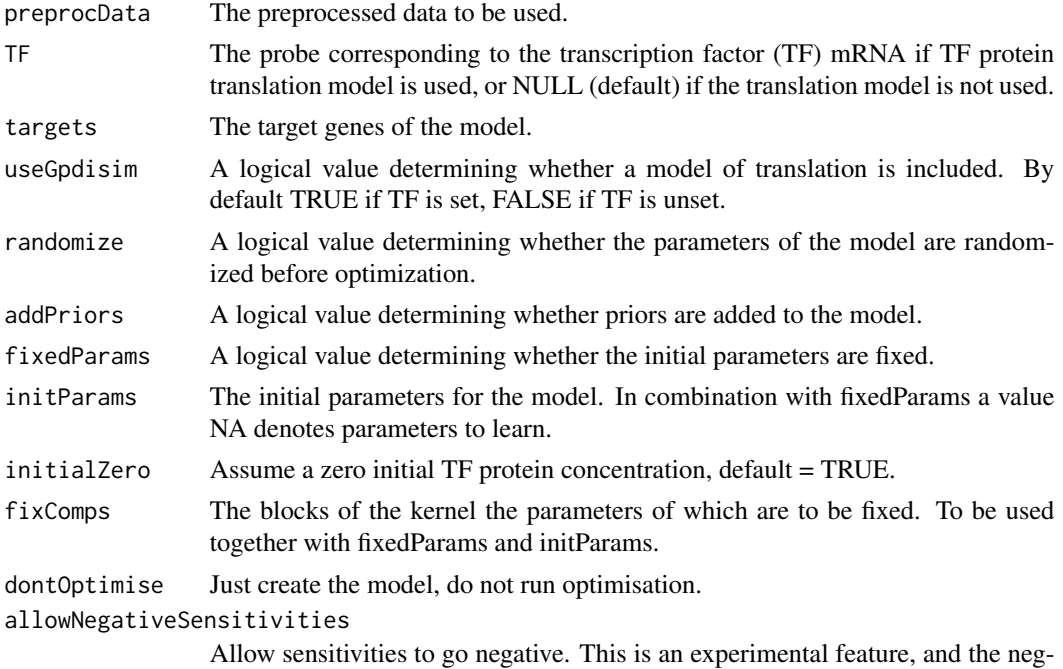

ative values have no physical interpretation.

<span id="page-11-0"></span>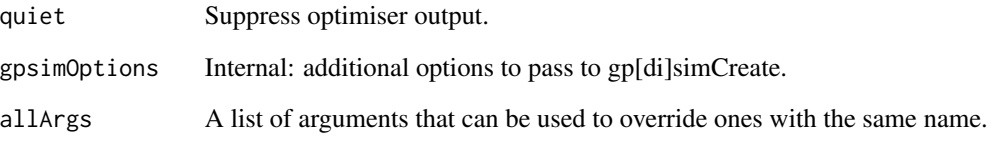

#### Value

Returns the optimized model.

### Author(s)

Antti Honkela, Pei Gao, Jonatan Ropponen, Magnus Rattray, Neil D. Lawrence

### See Also

[GPRankTargets,](#page-14-1) [GPRankTFs](#page-14-2).

```
# Load a mmgmos preprocessed fragment of the Drosophila developmental
 # time series
 data(drosophila_gpsim_fragment)
 # Get the target probe names
 library(annotate)
 aliasMapping <- getAnnMap("ALIAS2PROBE",
                    annotation(drosophila_gpsim_fragment))
 twi <- get('twi', env=aliasMapping)
 fbgnMapping <- getAnnMap("FLYBASE2PROBE",
                   annotation(drosophila_gpsim_fragment))
 targetProbe <- get('FBgn0035257', env=fbgnMapping)
 # Create the model but do not optimise (rarely needed...)
 model <- GPLearn(drosophila_gpsim_fragment,
                  TF=twi, targets=targetProbe,
                   useGpdisim=TRUE, quiet=TRUE,
                  dontOptimise=TRUE)
## Not run:
 # Create and learn the model
 model <- GPLearn(drosophila_gpsim_fragment,
                  TF=twi, targets=targetProbe,
                  useGpdisim=TRUE, quiet=TRUE)
## End(Not run)
```
### <span id="page-12-0"></span>Description

The class is a container for the internal representation of models used by the gpsim package.

### Objects from the Class

Objects can be created by calls of the form new("GPModel", model).

### Slots

model: A model object used internally by the code of the gpsim package

type: Type of the model object

#### Methods

modelStruct(object), modelStruct(object)<- value Access and set the internal model structure

modelType(object) Access the internal type values

show(object) Informatively display object contents.

is.GPModel(object) Check if object is a GPModel.

initialize("GPModel") Object instantiation, used by new; not to be called directly by the user.

### Author(s)

Antti Honkela, Jonatan Ropponen

### See Also

[GPLearn](#page-10-1), [GPRankTargets](#page-14-1), [GPRankTFs](#page-14-2), [generateModels](#page-9-1), [modelExtractParam](#page-24-1), [modelLogLikelihood](#page-25-1).

### Examples

showClass("GPModel")

<span id="page-13-0"></span>

### Description

Plots GP(DI)SIM models.

### Usage

```
GPPlot(data, savepath = '', nameMapping = NULL, predt = NULL,
       fileOutput=FALSE, plotTime=NULL)
```
### Arguments

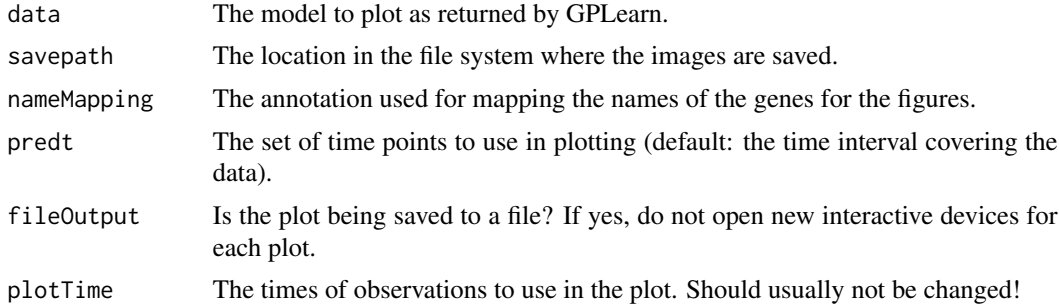

### Details

The function plots the fitted expression level of the transcription factor (if applicable), the inferred activity of the transcription factor, and the fitted expression level of the target(s).

### Author(s)

Antti Honkela

### See Also

[GPLearn](#page-10-1).

```
## Not run:
 # Load a mmgmos preprocessed fragment of the Drosophila developmental
 # time series
 data(drosophila_gpsim_fragment)
 # Get the target probe names
 library(annotate)
 aliasMapping <- getAnnMap("ALIAS2PROBE",
                    annotation(drosophila_gpsim_fragment))
```
### <span id="page-14-0"></span>GPRankTargets 15

```
twi <- get('twi', env=aliasMapping)
 fbgnMapping <- getAnnMap("FLYBASE2PROBE",
                   annotation(drosophila_gpsim_fragment))
 targetProbe <- get('FBgn0035257', env=fbgnMapping)
 # Learn the model
 model <- GPLearn(drosophila_gpsim_fragment,
                  TF=twi, targets=targetProbe,
                   useGpdisim=TRUE, quiet=TRUE)
 # Plot it
 GPPlot(model, nameMapping=getAnnMap("FLYBASE",
         annotation(drosophila_gpsim_fragment)))
## End(Not run)
```
<span id="page-14-1"></span>GPRankTargets *Ranking possible target genes or regulators*

#### <span id="page-14-2"></span>Description

GPRankTargets ranks possible target genes by forming optimized models with a fixed transcription factor, a set of known target genes and targets to be tested. The transcription factor and the known targets are always included in the models while the tested targets are tested by including them in the models one at a time. The function determines itself whether to use GPSIM or GPDISIM based on the input arguments.

#### Usage

```
GPRankTargets(preprocData, TF = NULL, knownTargets = NULL,
              testTargets = NULL, filterLimit = 1.8,
              returnModels = FALSE, options = NULL,
              scoreSaveFile = NULL,
              datasetName = "", experimentSet = "")
GPRankTFs(preprocData, TFs, targets,
          filterLimit = 1.8, returnModels = FALSE, options = NULL,
          scoreSaveFile = NULL, datasetName = "", experimentSet = "")
```
### Arguments

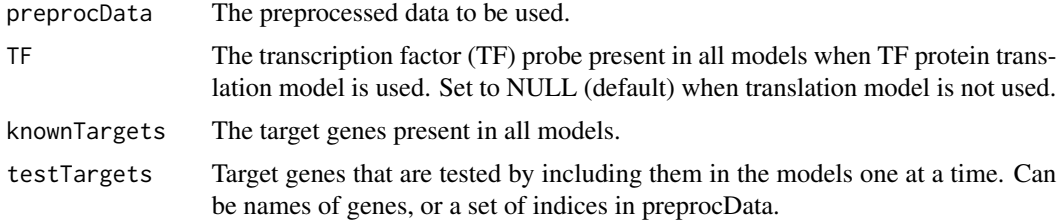

<span id="page-15-0"></span>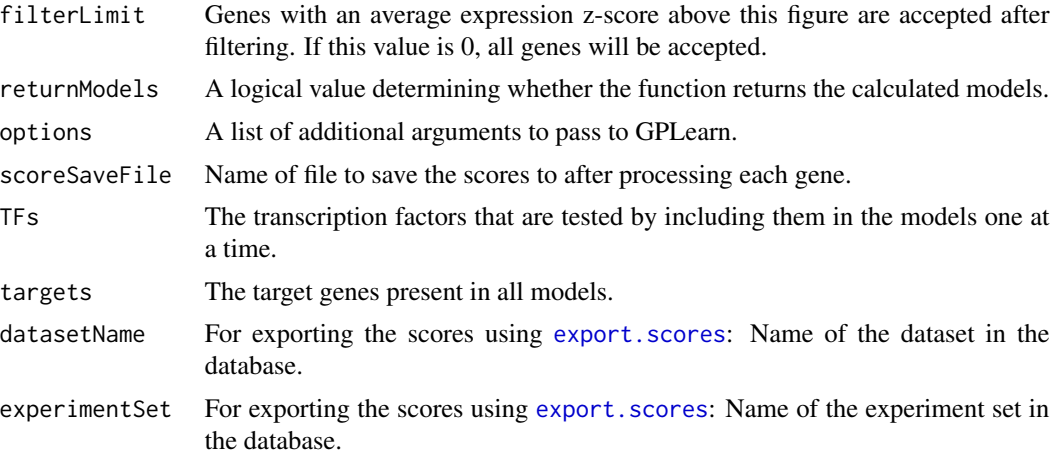

### Details

The models are formed by calling [GPLearn](#page-10-1). If there is no value given to the transcription factor, a model without protein translation is used. Without protein translation model, some known targets are needed. If known targets are given, a model is first created with only the transcription factor and the known targets. The parameters extracted from this model are used as initial parameters of the models with test targets.

GPRankTFs is very similar to GPRankTargets, except it loops over candidate regulators, not candidate targets.

### Value

The function returns a scoreList containing the genes, parameters and log-likelihoods of the models If returnModels is true, the function returns a list of the calculated models.

### Author(s)

Antti Honkela, Jonatan Ropponen, Magnus Rattray, Neil D. Lawrence

#### See Also

[GPLearn,](#page-10-1) [scoreList,](#page-31-1) [generateModels,](#page-9-1) [export.scores](#page-4-1).

```
## Not run:
 # Load a mmgmos preprocessed fragment of the Drosophila developmental
 # time series
 data(drosophila_gpsim_fragment)
 # Get the target probe names
 targets <- c('FBgn0003486', 'FBgn0033188', 'FBgn0035257')
 library(annotate)
 aliasMapping <- getAnnMap("ALIAS2PROBE",
                    annotation(drosophila_gpsim_fragment))
```
### <span id="page-16-0"></span>gpsimCreate 17

```
twi <- get('twi', env=aliasMapping)
fbgnMapping <- getAnnMap("FLYBASE2PROBE",
                 annotation(drosophila_gpsim_fragment))
targetProbes <- mget(targets, env=fbgnMapping)
scores <- GPRankTargets(drosophila_gpsim_fragment, TF=twi,
                        testTargets=targetProbes,
                        options=list(quiet=TRUE),
                        filterLimit=1.8)
```
## End(Not run)

gpsimCreate *Create a GPSIM/GPDISIM model.*

### Description

creates a model for single input motifs with Gaussian processes.

#### Usage

```
gpsimCreate(Ngenes, Ntf, times, y,
           yvar, options, genes=NULL, annotation=NULL)
gpdisimCreate(Ngenes, Ntf, times, y,
              yvar, options, genes=NULL, annotation=NULL)
```
### Arguments

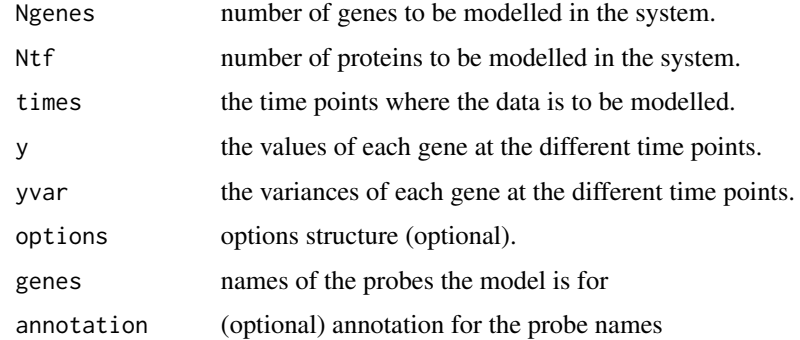

### Details

These functions are meant to be used through [GPLearn](#page-10-1).

#### Value

model model structure containing default parameterisation.

### <span id="page-17-0"></span>See Also

[modelExtractParam,](#page-24-1) [modelOptimise,](#page-30-1) [GPLearn](#page-10-1).

#### Examples

## missing, see GPLearn

<span id="page-17-1"></span>kernCompute *Compute the kernel given the parameters and X.*

### Description

Compute the kernel given the parameters and X.

#### Usage

kernCompute(kern, x, x2) kernDiagCompute(kern, x)

### Arguments

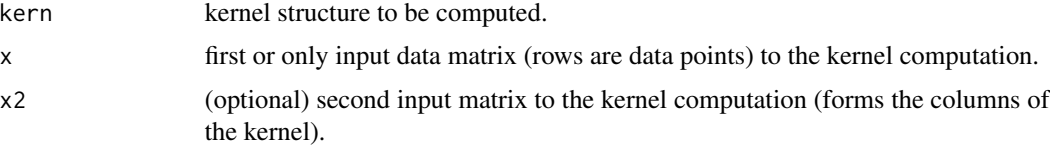

### Details

K <- kernCompute(kern, X) computes a kernel matrix for the given kernel type given an input data matrix.

K <- kernCompute(kern, X1, X2) computes a kernel matrix for the given kernel type given two input data matrices, one for the rows and one for the columns.

K <- kernDiagCompute(kern, X) computes the diagonal of a kernel matrix for the given kernel.

K <- \*X\*kernCompute(kern1, kern2, X) K <- \*X\*kernCompute(kern1, kern2, X1, X2) same as above, but for cross combinations of two kernels, kern1 and kern2.

### Value

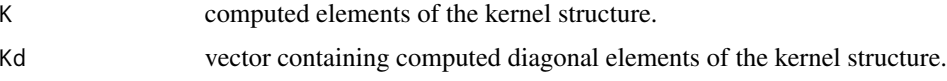

### See Also

[kernCreate](#page-18-1)

#### <span id="page-18-0"></span>kernCreate 19

## Examples

```
kern <- kernCreate(1, 'rbf')
K <- kernCompute(kern, as.matrix(3:8))
```
### <span id="page-18-1"></span>kernCreate *Initialise a kernel structure.*

### Description

Initialise a kernel structure.

### Usage

kernCreate(x, kernType, kernOptions=NULL)

### Arguments

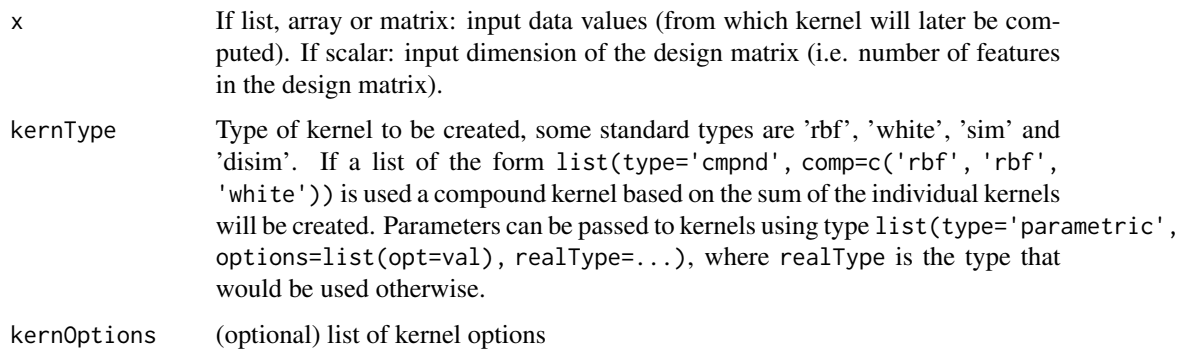

### Details

kern <- kernCreate(X, type) input points and a kernel type.

kern <- kernCreate(dim, type) creates a kernel matrix structure given the dimensions of the design matrix and the kernel type.

The \*KernParamInit functions perform initialisation specific to different types of kernels. They should not be called directly.

### Value

kern The kernel structure.

#### See Also

[kernDisplay,](#page-22-1) [modelTieParam](#page-26-1).

#### Examples

```
# Create a multi kernel with two rbf blocks with bounded inverse widths
invWidthBounds \leq -c(0.5, 2)kernType <- list(type="multi", comp=list())
for (i in 1:2)
  kernType$comp[[i]] <- list(type="parametric", realType="rbf",
                              options=list(isNormalised=TRUE,
                                inverseWidthBounds=invWidthBounds))
kern <- kernCreate(1, kernType)
# Tie the inverse with parameters of the component RBF kernels
kern <- modelTieParam(kern, list(tieWidth="inverseWidth"))
kernDisplay(kern)
```
kernDiagGradX *Compute the gradient of the kernel wrt X.*

#### Description

computes the gradient of the (diagonal of the) kernel matrix with respect to the elements of the design matrix given in X.

#### Usage

kernDiagGradX(kern, x) kernGradX(kern, x, x2)

### Arguments

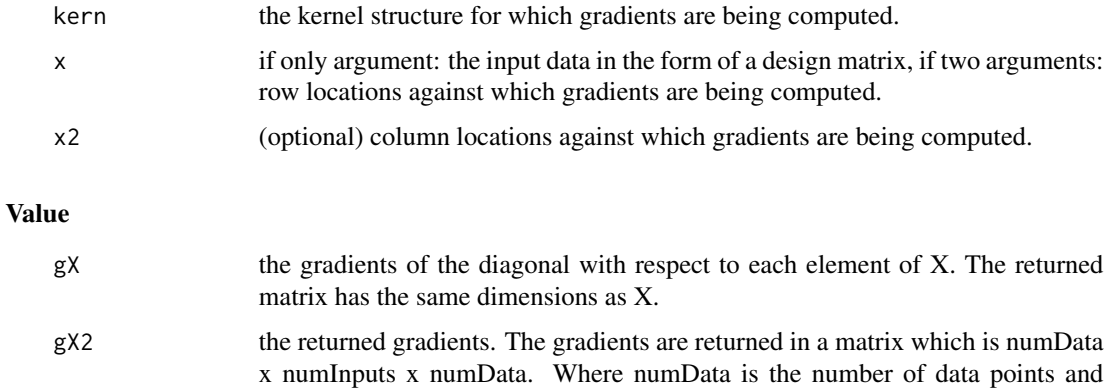

numInputs is the number of input dimensions in X.

#### See Also

[kernGradient](#page-20-1)

<span id="page-19-0"></span>

#### <span id="page-20-0"></span>kernGradient 21 august 2016 1918 1920 1921 1922 1923 1924 1926 1927 1928 1929 1920 1921 1922 1923 1924 1925 19

#### Examples

```
kern <- kernCreate(1, 'mlp')
g <- kernDiagGradX(kern, as.matrix(3:8))
```
<span id="page-20-1"></span>kernGradient *Compute the gradient wrt the kernel parameters.*

### Description

Compute the gradient wrt the kernel parameters.

#### Usage

kernGradient(kern, x, ...)

#### Arguments

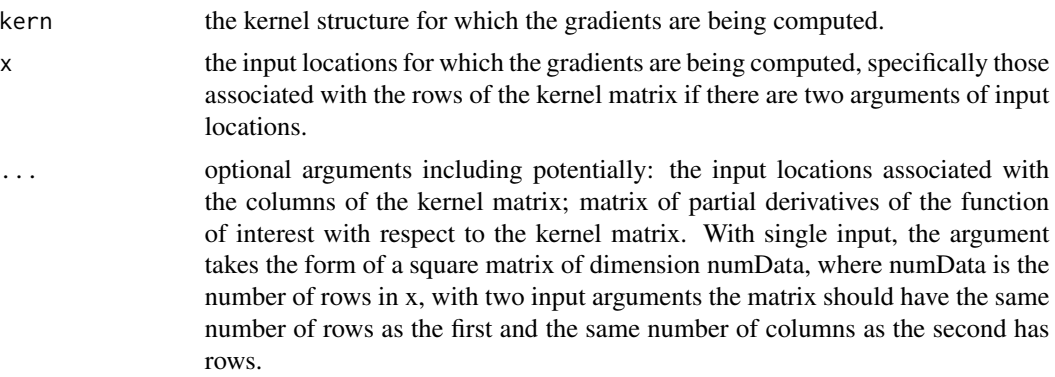

#### Details

g <- kernGradient(kern, x, partial) g <- \*kernGradient(kern, x, partial) computes the gradient of functions with respect to the kernel parameters. As well as the kernel structure and the input positions, the user provides a matrix PARTIAL which gives the partial derivatives of the function with respect to the relevant elements of the kernel matrix.

g <- kernGradient(kern, x1, x2, partial\_) g <- \*kernGradient(kern, x1, x2, partial\_) computes the derivatives as above, but input locations are now provided in two matrices associated with rows and columns of the kernel matrix.

g <- \*X\*kernGradient(kern1, kern2, x, partial) g <- \*X\*kernGradient(kern1, kern2, x1, x2, partial\_) same as above, but for cross combinations of two kernels, kern1 and kern2.

#### Value

g gradients of the function of interest with respect to the kernel parameters. The ordering of the vector should match that provided by the function kernExtract-Param.

## <span id="page-21-0"></span>See Also

[kernCompute](#page-17-1), [kernExtractParam](#page-24-2).

### Examples

```
kern <- kernCreate(1, 'rbf')
g \leftarrow kernGradient(kern, as.matrix(c(1, 4)), array(1, c(2, 2)))
```

```
lnDiffErfs Helper function for computing the log of difference
```
### Description

Helper function for computing the log of difference

### Usage

lnDiffErfs(x1, x2)

### Arguments

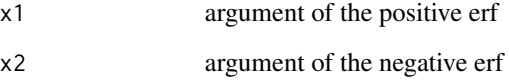

### Details

v <- lnDiffErfs(x1, x2) computes the log of the difference of two erfs in a numerically stable manner.

### Value

```
v list(c(log(abs(erf(x1) - erf(x2))), sign(erf(x1) - erf(x2))))
```
### Examples

lnDiffErfs(100, 10)

<span id="page-22-0"></span>modelDisplay *Display a model.*

### <span id="page-22-1"></span>Description

displays the parameters of the model/kernel and the model/kernel type to the console.

#### Usage

modelDisplay(model, ...)

### Arguments

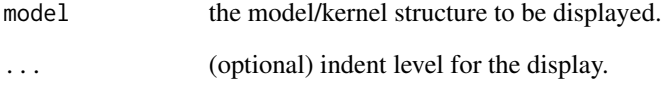

### See Also

[modelExtractParam](#page-24-1)

```
# Load a mmgmos preprocessed fragment of the Drosophila developmental
# time series
data(drosophila_gpsim_fragment)
# The probe identifier for TF 'twi'
twi <- "143396_at"
# The probe identifier for the target gene
targetProbe <- "152715_at"
# Create the model, but do not optimise
model <- GPLearn(drosophila_gpsim_fragment,
                 TF=twi, targets=targetProbe,
                 useGpdisim=TRUE, quiet=TRUE,
                dontOptimise=TRUE)
# Display the initial model
modelDisplay(model)
```
<span id="page-23-1"></span><span id="page-23-0"></span>

#### Description

Update a model structure or component with new parameters, or update the posterior processes.

### Usage

```
modelExpandParam(model, params)
modelUpdateProcesses(model, predt=NULL)
```
#### Arguments

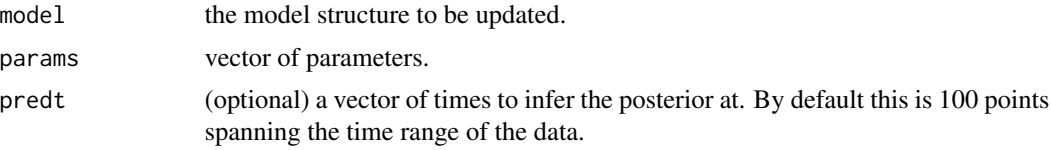

#### Details

model <- modelExpandParam(model, param) returns a model structure filled with the parameters in the given vector. This is used as a helper function to enable parameters to be optimised in, for example, the optimisation functions.

model <- modelUpdateProcesses(model) updates posterior processes of the given model.

### Value

model updated model structure.

### See Also

[GPLearn,](#page-10-1) [modelExtractParam](#page-24-1)

#### Examples

```
## Not run:
 # Learn the model
 model <- GPLearn(...)
 params <- modelExtractParam(model, only.values=TRUE)
 params[1] < -0new_model <- modelExpandParam(model, params)
 new_model <- modelUpdateProcesses(new_model)
```
## End(Not run)

<span id="page-24-1"></span><span id="page-24-0"></span>modelExtractParam *Extract the parameters of a model.*

### <span id="page-24-2"></span>Description

Extract parameters from the model into a vector of parameters for optimisation.

### Usage

```
modelExtractParam(model, only.values=TRUE, untransformed.values=FALSE)
```
#### Arguments

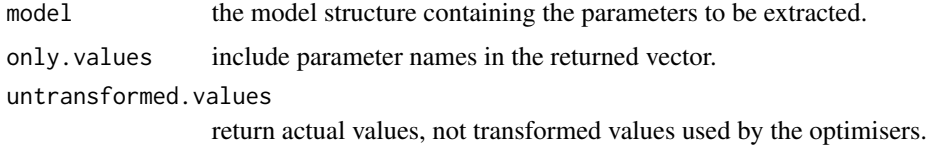

### Value

param vector of parameters extracted from the model.

#### See Also

[modelExpandParam](#page-23-1)

```
# Load a mmgmos preprocessed fragment of the Drosophila developmental
# time series
data(drosophila_gpsim_fragment)
# The probe identifier for TF 'twi'
twi <- "143396_at"
# The probe identifier for the target gene
targetProbe <- "152715_at"
# Create the model, but do not optimise
model <- GPLearn(drosophila_gpsim_fragment,
                 TF=twi, targets=targetProbe,
                 useGpdisim=TRUE, quiet=TRUE,
                 dontOptimise=TRUE)
# Get the initial parameter values
params <- modelExtractParam(model, only.values=FALSE)
```
<span id="page-25-2"></span><span id="page-25-0"></span>

#### <span id="page-25-1"></span>Description

modeGradient gives the gradient of the objective function for a model. By default the objective function (modelObjective) is a negative log likelihood (modelLogLikelihood).

#### Usage

```
modelObjective(params, model, ...)
modelLogLikelihood(model)
modelGradient(params, model, ...)
```
### Arguments

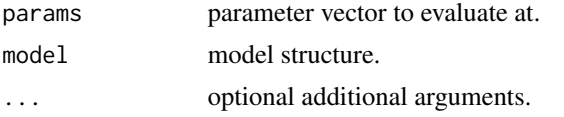

### Value

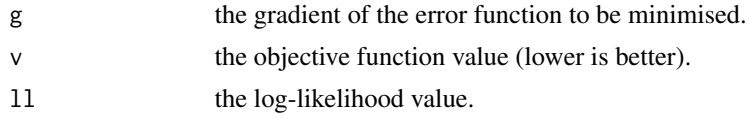

### See Also

[modelOptimise](#page-30-1).

```
# Load a mmgmos preprocessed fragment of the Drosophila developmental
# time series
data(drosophila_gpsim_fragment)
# The probe identifier for TF 'twi'
twi <- "143396_at"
# The probe identifier for the target gene
targetProbe <- "152715_at"
# Create the model but do not optimise
model <- GPLearn(drosophila_gpsim_fragment,
                 TF=twi, targets=targetProbe,
                 useGpdisim=TRUE, quiet=TRUE,
                 dontOptimise=TRUE)
params <- modelExtractParam(model, only.values=FALSE)
ll <- modelLogLikelihood(model)
```

```
paramValues <- modelExtractParam(model, only.values=TRUE)
modelGradient(paramValues, model)
```
<span id="page-26-1"></span>modelTieParam *Tie parameters of a model together.*

#### Description

groups of parameters of a model to be seen as one parameter during optimisation of the model.

### Usage

modelTieParam(model, paramsList)

### Arguments

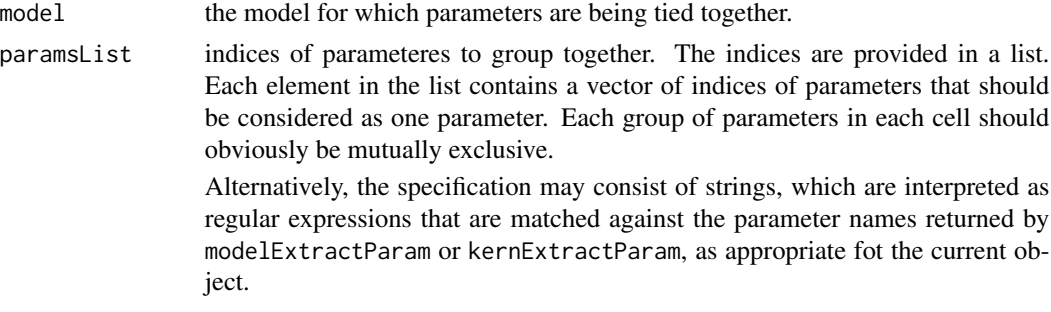

#### Value

model the model with the parameters grouped together.

#### See Also

[modelExtractParam,](#page-24-1) [modelExpandParam,](#page-23-1) [modelGradient](#page-25-2).

### Examples

```
# Create a multi kernel with two rbf blocks with bounded inverse widths
invWidthBounds \leq -c(0.5, 2)kernType <- list(type="multi", comp=list())
for (i in 1:2)
  kernType$comp[[i]] <- list(type="parametric", realType="rbf",
                              options=list(isNormalised=TRUE,
                                inverseWidthBounds=invWidthBounds))
kern <- kernCreate(1, kernType)
```
# Tie the inverse with parameters of the component RBF kernels kern <- modelTieParam(kern, list(tieWidth="inverseWidth")) kernDisplay(kern)

<span id="page-27-0"></span>optimiDefaultConstraint

*Returns function for parameter constraint.*

### Description

returns the current default function for constraining a parameter.

### Usage

optimiDefaultConstraint(constraint)

### Arguments

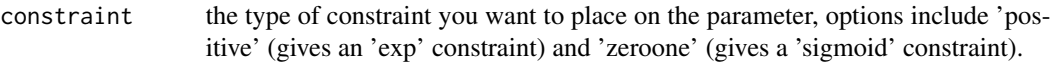

### Value

```
val a list with two components: 'func' for the name of function used to apply the
                 constraint, and 'hasArgs' for a boolean flag if the function requires additional
                 arguments.
```
### See Also

[expTransform,](#page-8-1) [sigmoidTransform](#page-8-2).

### Examples

```
optimiDefaultConstraint('positive')
optimiDefaultConstraint('bounded')
```
plotTimeseries *Plot ExpressionTimeSeries data*

### Description

Plots ExpressionTimeSeries data.

#### Usage

plotTimeseries(data, nameMapping = NULL)

### <span id="page-28-0"></span>processData 29

#### **Arguments**

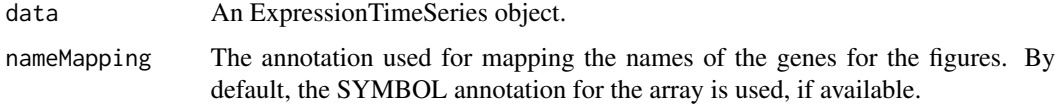

### Details

The function plots the expression levels from an ExpressionTimeSeries object and the associated standard deviations. If the object includes multiple time series, they will be plotted in the same figure, but slightly shifted.

#### Author(s)

Antti Honkela

### See Also

[processData](#page-28-1).

#### Examples

```
# Load a mmgmos preprocessed fragment of the Drosophila developmental
# time series
data(drosophila_gpsim_fragment)
```

```
# Plot the first two genes
plotTimeseries(drosophila_gpsim_fragment[1:2,])
```
<span id="page-28-1"></span>processData *Processing expression time series*

#### <span id="page-28-2"></span>Description

processData further processes time series data preprocessed by puma or lumi.

processRawData performs similar processing for other data.

Both functions return [ExpressionTimeSeries](#page-6-1) objects that can be used as input for the functions [GPLearn](#page-10-1) and [GPRankTargets](#page-14-1).

### Usage

```
processData(data, times = NULL, experiments = NULL,
 do.normalisation = TRUE)
processRawData(rawData, times, experiments = NULL,
  is.logged = TRUE, do.normalisation = ifelse(is.logged, TRUE, FALSE))
```
### <span id="page-29-0"></span>Arguments

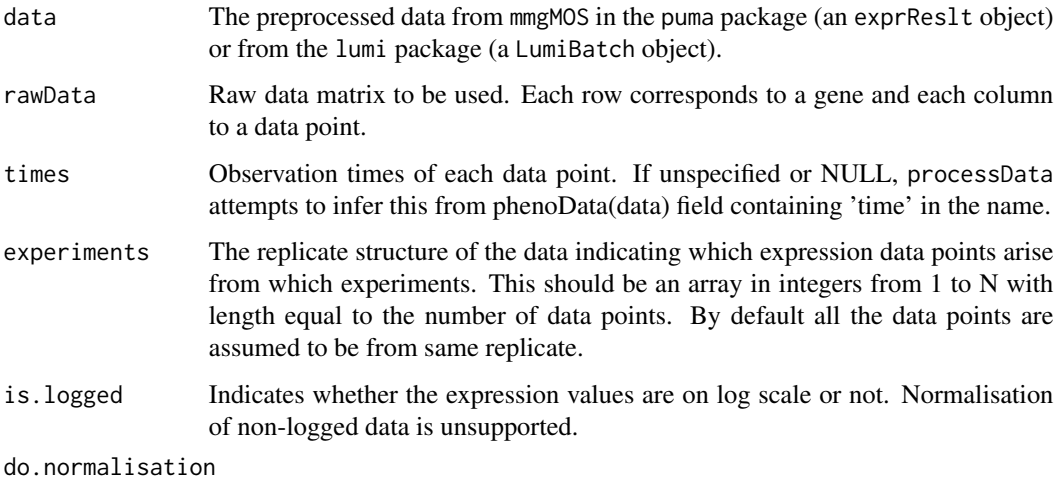

Indicates whether to perform the normalisation.

### Details

The expression data (and percentiles, if available) are normalized by equalising the mean of logexpression in each time points. In processData, a normal distribution is then fitted into the data with distfit.

### Value

An [ExpressionTimeSeries](#page-6-1) object containing all provided information.

#### Author(s)

Antti Honkela, Jonatan Ropponen

### See Also

[GPLearn,](#page-10-1) [GPRankTargets](#page-14-1).

```
## Load a mmgmos preprocessed fragment of the Drosophila developmental
## time series
data(drosophila_mmgmos_fragment)
## Process the data (3 experiments containing 12 time points each)
drosophila_gpsim_fragment <- processData(drosophila_mmgmos_fragment,
  experiments=rep(1:3, each=12))
```
<span id="page-30-0"></span>

### <span id="page-30-1"></span>Description

Optimise the given function using (scaled) conjugate gradients.

### Usage

```
optimiDefaultOptions()
SCGoptim(x, fn, grad, options, ...)
CGoptim(x, fn, grad, options, ...)
modelOptimise(model, options, ...)
```
### Arguments

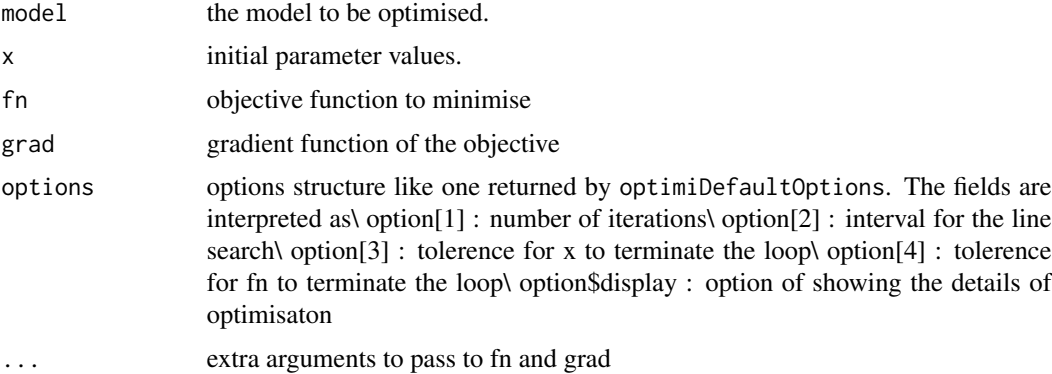

#### Value

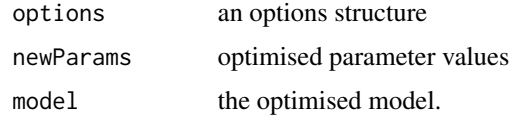

### See Also

[modelObjective,](#page-25-1) [modelGradient](#page-25-2)

```
## Not run to speed up package checks
# model <- GPLearn(..., dontOptimise=TRUE)
# options <- optimiDefaultOptions()
# model <- modelOptimise(model, options)
```
<span id="page-31-1"></span><span id="page-31-0"></span>scoreList-class *Class "scoreList"*

#### Description

'scoreList' is an object which contain the genes, parameters, log-likelihoods and arguments of models. With the data in a scoreList item and the original data used for creating the models, the models can be reconstructed with the function 'generateModels'.

#### Objects from the Class

Objects can be created by calls of the form scoreList(params, loglikelihoods, genes, modelArgs, knownTargets, TF, sharedModel).

### **Slots**

params: The parameters of the models.

loglikelihoods: The log-likelihoods of the models.

baseloglikelihoods: The log-likelihoods of corresponding null models.

genes: The genes used in the models.

modelArgs: A list of arguments used to generate the models.

knownTargets: The list of known targets used in the ranking.

TF: The TF used in the ranking.

sharedModel: Shared model for known targets.

datasetName: Dataset name, used when exporting scores to a database.

experimentSet: Experiment set name, used when exporting scores to a database.

### Methods

Class-specific methods:

write.scores(object, ...) Writes the log-likelihoods and null log-likelihoods. Accepts any options write.table does. genes(object), genes(object)<- value Access and set genes knownTargets(object), knownTargets(object)<- value Access and set knownTargets loglikelihoods(object), loglikelihoods(object)<- value Access and set loglikelihoods baseloglikelihoods(object), baseloglikelihoods(object)<- value Access and set baseloglikelihoods modelArgs(object), modelArgs(object)<- value Access and set modelArgs params(object), params(object)<- value Access and set params sharedModel(object), sharedModel(object)<- value Access and set sharedModel TF(object), TF(object)<- value Access and set TF datasetName(object), datasetName(object)<- value Access and set datasetName

### <span id="page-32-0"></span>scoreList-class 33

experimentSet(object), experimentSet(object)<- value Access and set experimentSet

Standard generic methods:

object[(index) Conducts subsetting of the scoreList. c(object, ...) Concatenates scoreLists. length(object) Returns the length of the list. show(object) Informatively display object contents. sort(object, decreasing=FALSE) Sort the list according to log-likelihood

### Author(s)

Antti Honkela, Jonatan Ropponen

### See Also

[GPRankTargets](#page-14-1), [GPRankTFs](#page-14-2), [generateModels](#page-9-1), [write.table](#page-0-0).

### Examples

showClass("scoreList")

# <span id="page-33-0"></span>**Index**

∗ classes ExpressionTimeSeries-class, [7](#page-6-0) GPModel-class, [13](#page-12-0) scoreList-class, [32](#page-31-0) ∗ datasets drosophila\_gpsim\_fragment, [4](#page-3-0) drosophila\_mmgmos\_fragment, [5](#page-4-0) ∗ export export.scores, [5](#page-4-0) ∗ model expTransform, [9](#page-8-0) generateModels, [10](#page-9-0) GPLearn, [11](#page-10-0) GPPlot, [14](#page-13-0) GPRankTargets, [15](#page-14-0) gpsimCreate, [17](#page-16-0) kernCompute, [18](#page-17-0) kernCreate, [19](#page-18-0) kernDiagGradX, [20](#page-19-0) kernGradient, [21](#page-20-0) lnDiffErfs, [22](#page-21-0) modelDisplay, [23](#page-22-0) modelExpandParam, [24](#page-23-0) modelExtractParam, [25](#page-24-0) modelGradient, [26](#page-25-0) modelTieParam, [27](#page-26-0) optimiDefaultConstraint, [28](#page-27-0) plotTimeseries, [28](#page-27-0) processData, [29](#page-28-0) SCGoptim, [31](#page-30-0) ∗ package tigre-package, [2](#page-1-0) [,scoreList,ANY-method *(*scoreList-class*)*, [32](#page-31-0) [,scoreList-method *(*scoreList-class*)*, [32](#page-31-0) baseloglikelihoods *(*scoreList-class*)*, [32](#page-31-0) baseloglikelihoods,scoreList-method *(*scoreList-class*)*, [32](#page-31-0)

baseloglikelihoods<- *(*scoreList-class*)*, [32](#page-31-0) baseloglikelihoods<-,scoreList,numeric-method *(*scoreList-class*)*, [32](#page-31-0) boundedTransform *(*expTransform*)*, [9](#page-8-0) c,scoreList-method *(*scoreList-class*)*, [32](#page-31-0) CGoptim *(*SCGoptim*)*, [31](#page-30-0) cgpdisimExpandParam *(*modelExpandParam*)*,  $24$ cgpdisimExtractParam *(*modelExtractParam*)*, [25](#page-24-0) cgpdisimGradient *(*modelGradient*)*, [26](#page-25-0) cgpdisimLogLikeGradients *(*modelGradient*)*, [26](#page-25-0) cgpdisimLogLikelihood *(*modelGradient*)*, [26](#page-25-0) cgpdisimObjective *(*modelGradient*)*, [26](#page-25-0) cgpdisimUpdateProcesses *(*modelExpandParam*)*, [24](#page-23-0) cgpsimExpandParam *(*modelExpandParam*)*, [24](#page-23-0) cgpsimExtractParam *(*modelExtractParam*)*,  $25$ cgpsimGradient *(*modelGradient*)*, [26](#page-25-0) cgpsimLogLikeGradients *(*modelGradient*)*, [26](#page-25-0) cgpsimLogLikelihood *(*modelGradient*)*, [26](#page-25-0) cgpsimObjective *(*modelGradient*)*, [26](#page-25-0) cgpsimOptimise *(*SCGoptim*)*, [31](#page-30-0) cgpsimUpdateProcesses *(*modelExpandParam*)*, [24](#page-23-0) cmpndKernCompute *(*kernCompute*)*, [18](#page-17-0) cmpndKernDiagCompute *(*kernCompute*)*, [18](#page-17-0) cmpndKernDiagGradX *(*kernDiagGradX*)*, [20](#page-19-0) cmpndKernDisplay *(*modelDisplay*)*, [23](#page-22-0) cmpndKernExpandParam *(*modelExpandParam*)*, [24](#page-23-0) cmpndKernExtractParam *(*modelExtractParam*)*, [25](#page-24-0) cmpndKernGradient *(*kernGradient*)*, [21](#page-20-0)

#### INDEX 35

cmpndKernGradX *(*kernDiagGradX*)*, [20](#page-19-0) cmpndKernParamInit *(*kernCreate*)*, [19](#page-18-0) datasetName *(*scoreList-class*)*, [32](#page-31-0) datasetName,scoreList-method *(*scoreList-class*)*, [32](#page-31-0) datasetName<- *(*scoreList-class*)*, [32](#page-31-0) datasetName<-,scoreList,character-method *(*scoreList-class*)*, [32](#page-31-0) disimKernCompute *(*kernCompute*)*, [18](#page-17-0) disimKernDiagCompute *(*kernCompute*)*, [18](#page-17-0) disimKernDisplay *(*modelDisplay*)*, [23](#page-22-0) disimKernExpandParam *(*modelExpandParam*)*, [24](#page-23-0) disimKernExtractParam *(*modelExtractParam*)*, [25](#page-24-0) disimKernGradient *(*kernGradient*)*, [21](#page-20-0) disimKernParamInit *(*kernCreate*)*, [19](#page-18-0) disimXdisimKernCompute *(*kernCompute*)*, [18](#page-17-0) disimXdisimKernGradient *(*kernGradient*)*, [21](#page-20-0) disimXrbfKernCompute *(*kernCompute*)*, [18](#page-17-0) disimXrbfKernGradient *(*kernGradient*)*, [21](#page-20-0) disimXsimKernCompute *(*kernCompute*)*, [18](#page-17-0) disimXsimKernGradient *(*kernGradient*)*, [21](#page-20-0) drosophila\_gpsim\_fragment, [4](#page-3-0) drosophila\_mmgmos\_fragment, [5](#page-4-0) experimentSet *(*scoreList-class*)*, [32](#page-31-0) experimentSet,scoreList-method *(*scoreList-class*)*, [32](#page-31-0) experimentSet<- *(*scoreList-class*)*, [32](#page-31-0) experimentSet<-,scoreList,character-method *(*scoreList-class*)*, [32](#page-31-0)

export.scores, [5,](#page-4-0) *[16](#page-15-0)* ExpressionSet, *[7,](#page-6-0) [8](#page-7-0)* ExpressionTimeSeries, *[4](#page-3-0)*, *[29,](#page-28-0) [30](#page-29-0)* ExpressionTimeSeries *(*ExpressionTimeSeries-class*)*, [7](#page-6-0) ExpressionTimeSeries-class, [7](#page-6-0) expTransform, [9,](#page-8-0) *[28](#page-27-0)*

gammaPriorExpandParam *(*modelExpandParam*)*, [24](#page-23-0) gammaPriorExtractParam *(*modelExtractParam*)*, [25](#page-24-0) gammaPriorGradient *(*modelGradient*)*, [26](#page-25-0) gammaPriorLogProb *(*modelGradient*)*, [26](#page-25-0) gammaPriorParamInit *(*kernCreate*)*, [19](#page-18-0)

generateModels, [10,](#page-9-0) *[13](#page-12-0)*, *[16](#page-15-0)*, *[33](#page-32-0)* genes *(*scoreList-class*)*, [32](#page-31-0) genes,scoreList-method *(*scoreList-class*)*, [32](#page-31-0) genes<- *(*scoreList-class*)*, [32](#page-31-0) genes<-,scoreList,list-method *(*scoreList-class*)*, [32](#page-31-0) gpdisimCreate *(*gpsimCreate*)*, [17](#page-16-0) gpdisimDisplay *(*modelDisplay*)*, [23](#page-22-0) gpdisimExpandParam *(*modelExpandParam*)*, [24](#page-23-0) gpdisimExtractParam *(*modelExtractParam*)*, [25](#page-24-0) gpdisimGradient *(*modelGradient*)*, [26](#page-25-0) gpdisimLogLikeGradients *(*modelGradient*)*, [26](#page-25-0) gpdisimLogLikelihood *(*modelGradient*)*, [26](#page-25-0) gpdisimObjective *(*modelGradient*)*, [26](#page-25-0) gpdisimUpdateProcesses *(*modelExpandParam*)*, [24](#page-23-0) GPLearn, *[10](#page-9-0)*, [11,](#page-10-0) *[13,](#page-12-0) [14](#page-13-0)*, *[16](#page-15-0)[–18](#page-17-0)*, *[24](#page-23-0)*, *[29,](#page-28-0) [30](#page-29-0)* GPModel *(*GPModel-class*)*, [13](#page-12-0) GPModel-class, [13](#page-12-0) GPPlot, [14](#page-13-0) GPRankTargets, *[6](#page-5-0)*, *[10](#page-9-0)*, *[12,](#page-11-0) [13](#page-12-0)*, [15,](#page-14-0) *[29,](#page-28-0) [30](#page-29-0)*, *[33](#page-32-0)* GPRankTFs, *[6](#page-5-0)*, *[10](#page-9-0)*, *[12,](#page-11-0) [13](#page-12-0)*, *[33](#page-32-0)* GPRankTFs *(*GPRankTargets*)*, [15](#page-14-0) gpsimCreate, [17](#page-16-0) gpsimDisplay *(*modelDisplay*)*, [23](#page-22-0) gpsimExpandParam *(*modelExpandParam*)*, [24](#page-23-0) gpsimExtractParam *(*modelExtractParam*)*, [25](#page-24-0) gpsimGradient *(*modelGradient*)*, [26](#page-25-0) gpsimLogLikeGradients *(*modelGradient*)*, [26](#page-25-0) gpsimLogLikelihood *(*modelGradient*)*, [26](#page-25-0) gpsimObjective *(*modelGradient*)*, [26](#page-25-0) gpsimUpdateProcesses *(*modelExpandParam*)*, [24](#page-23-0)

initialize,ExpressionTimeSeries-method *(*ExpressionTimeSeries-class*)*, [7](#page-6-0) initialize,GPModel-method *(*GPModel-class*)*, [13](#page-12-0) invgammaPriorExpandParam *(*modelExpandParam*)*, [24](#page-23-0) invgammaPriorExtractParam *(*modelExtractParam*)*, [25](#page-24-0)

invgammaPriorGradient *(*modelGradient*)*, [26](#page-25-0) invgammaPriorLogProb *(*modelGradient*)*, [26](#page-25-0) invgammaPriorParamInit *(*kernCreate*)*, [19](#page-18-0) is.GPModel *(*GPModel-class*)*, [13](#page-12-0) is.GPModel,GPModel-method *(*GPModel-class*)*, [13](#page-12-0)

kernCompute, [18,](#page-17-0) *[22](#page-21-0)* kernCreate, *[18](#page-17-0)*, [19](#page-18-0) kernDiagCompute *(*kernCompute*)*, [18](#page-17-0) kernDiagGradX, [20](#page-19-0) kernDisplay, *[19](#page-18-0)* kernDisplay *(*modelDisplay*)*, [23](#page-22-0) kernExpandParam *(*modelExpandParam*)*, [24](#page-23-0) kernExtractParam, *[22](#page-21-0)* kernExtractParam *(*modelExtractParam*)*, [25](#page-24-0) kernGradient, *[20](#page-19-0)*, [21](#page-20-0) kernGradX *(*kernDiagGradX*)*, [20](#page-19-0) kernParamInit *(*kernCreate*)*, [19](#page-18-0) kernPriorGradient *(*modelGradient*)*, [26](#page-25-0) kernPriorLogProb *(*modelGradient*)*, [26](#page-25-0) knownTargets *(*scoreList-class*)*, [32](#page-31-0) knownTargets,scoreList-method *(*scoreList-class*)*, [32](#page-31-0) knownTargets<- *(*scoreList-class*)*, [32](#page-31-0) knownTargets<-,scoreList,character-method *(*scoreList-class*)*, [32](#page-31-0)

```
length,scoreList-method
        (scoreList-class), 32
lnDiffErfs, 22
loglikelihoods (scoreList-class), 32
loglikelihoods,scoreList-method
        (scoreList-class), 32
loglikelihoods<- (scoreList-class), 32
loglikelihoods<-,scoreList,numeric-method
        (scoreList-class), 32
```

```
mlpKernCompute (kernCompute), 18
mlpKernDiagGradX (kernDiagGradX), 20
mlpKernExpandParam (modelExpandParam),
        24
mlpKernExtractParam
        (modelExtractParam), 25
mlpKernGradient (kernGradient), 21
mlpKernGradX (kernDiagGradX), 20
mlpKernParamInit (kernCreate), 19
modelArgs (scoreList-class), 32
```
modelArgs,scoreList-method *(*scoreList-class*)*, [32](#page-31-0) modelArgs<- *(*scoreList-class*)*, [32](#page-31-0) modelArgs<-,scoreList,list-method *(*scoreList-class*)*, [32](#page-31-0) modelDisplay, [23](#page-22-0) modelExpandParam, [24,](#page-23-0) *[25](#page-24-0)*, *[27](#page-26-0)* modelExtractParam, *[13](#page-12-0)*, *[18](#page-17-0)*, *[23,](#page-22-0) [24](#page-23-0)*, [25,](#page-24-0) *[27](#page-26-0)* modelGradient, [26,](#page-25-0) *[27](#page-26-0)*, *[31](#page-30-0)* modelLogLikelihood, *[13](#page-12-0)* modelLogLikelihood *(*modelGradient*)*, [26](#page-25-0) modelObjective, *[31](#page-30-0)* modelObjective *(*modelGradient*)*, [26](#page-25-0) modelOptimise, *[9](#page-8-0)*, *[18](#page-17-0)*, *[26](#page-25-0)* modelOptimise *(*SCGoptim*)*, [31](#page-30-0) modelStruct *(*GPModel-class*)*, [13](#page-12-0) modelStruct,GPModel-method *(*GPModel-class*)*, [13](#page-12-0) modelStruct<- *(*GPModel-class*)*, [13](#page-12-0) modelStruct<-,GPModel,list-method *(*GPModel-class*)*, [13](#page-12-0) modelTieParam, *[19](#page-18-0)*, [27](#page-26-0) modelType *(*GPModel-class*)*, [13](#page-12-0) modelType,GPModel-method *(*GPModel-class*)*, [13](#page-12-0) modelUpdateProcesses *(*modelExpandParam*)*, [24](#page-23-0) multiKernCompute *(*kernCompute*)*, [18](#page-17-0) multiKernDiagCompute *(*kernCompute*)*, [18](#page-17-0) multiKernDisplay *(*modelDisplay*)*, [23](#page-22-0) multiKernExpandParam *(*modelExpandParam*)*, [24](#page-23-0) multiKernExtractParam *(*modelExtractParam*)*, [25](#page-24-0) multiKernGradient *(*kernGradient*)*, [21](#page-20-0) multiKernParamInit *(*kernCreate*)*, [19](#page-18-0)

```
optimiDefaultConstraint, 28
optimiDefaultOptions (SCGoptim), 31
```
params *(*scoreList-class*)*, [32](#page-31-0) params, scoreList-method *(*scoreList-class*)*, [32](#page-31-0) params<- *(*scoreList-class*)*, [32](#page-31-0) params<-,scoreList,list-method *(*scoreList-class*)*, [32](#page-31-0) plotTimeseries, [28](#page-27-0) priorCreate *(*kernCreate*)*, [19](#page-18-0) priorExpandParam *(*modelExpandParam*)*, [24](#page-23-0)

#### $I<sub>N</sub>$  and  $I<sub>37</sub>$  and  $I<sub>37</sub>$  and  $I<sub>37</sub>$  and  $I<sub>37</sub>$  and  $I<sub>37</sub>$  and  $I<sub>37</sub>$  and  $I<sub>37</sub>$  and  $I<sub>37</sub>$  and  $I<sub>37</sub>$  and  $I<sub>37</sub>$  and  $I<sub>37</sub>$  and  $I<sub>37</sub>$  and  $I<sub>37</sub>$  and

priorExtractParam *(*modelExtractParam*)*, [25](#page-24-0) priorGradient *(*modelGradient*)*, [26](#page-25-0) priorLogProb *(*modelGradient*)*, [26](#page-25-0) priorParamInit *(*kernCreate*)*, [19](#page-18-0) processData, *[4](#page-3-0)*, *[8](#page-7-0)*, *[29](#page-28-0)*, [29](#page-28-0) processRawData, *[8](#page-7-0)* processRawData *(*processData*)*, [29](#page-28-0) puma, *[3](#page-2-0)* rbfKernCompute *(*kernCompute*)*, [18](#page-17-0)

rbfKernDiagCompute *(*kernCompute*)*, [18](#page-17-0) rbfKernDisplay *(*modelDisplay*)*, [23](#page-22-0) rbfKernExpandParam *(*modelExpandParam*)*,  $24$ rbfKernExtractParam *(*modelExtractParam*)*, [25](#page-24-0) rbfKernGradient *(*kernGradient*)*, [21](#page-20-0) rbfKernParamInit *(*kernCreate*)*, [19](#page-18-0)

SCGoptim, [31](#page-30-0) scoreList, *[10](#page-9-0)*, *[16](#page-15-0)* scoreList *(*scoreList-class*)*, [32](#page-31-0) scoreList-class, [32](#page-31-0) sharedModel *(*scoreList-class*)*, [32](#page-31-0) sharedModel,scoreList-method *(*scoreList-class*)*, [32](#page-31-0) sharedModel<- *(*scoreList-class*)*, [32](#page-31-0) sharedModel<-, scoreList, list-method *(*scoreList-class*)*, [32](#page-31-0) show,GPModel-method *(*GPModel-class*)*, [13](#page-12-0) show,scoreList-method *(*scoreList-class*)*, [32](#page-31-0) sigmoidTransform, *[28](#page-27-0)* sigmoidTransform *(*expTransform*)*, [9](#page-8-0) simKernCompute *(*kernCompute*)*, [18](#page-17-0) simKernDiagCompute *(*kernCompute*)*, [18](#page-17-0) simKernDisplay *(*modelDisplay*)*, [23](#page-22-0) simKernExpandParam *(*modelExpandParam*)*, [24](#page-23-0) simKernExtractParam *(*modelExtractParam*)*, [25](#page-24-0) simKernGradient *(*kernGradient*)*, [21](#page-20-0) simKernParamInit *(*kernCreate*)*, [19](#page-18-0) simXrbfKernCompute *(*kernCompute*)*, [18](#page-17-0) simXrbfKernGradient *(*kernGradient*)*, [21](#page-20-0) simXsimKernCompute *(*kernCompute*)*, [18](#page-17-0)

simXsimKernGradient *(*kernGradient*)*, [21](#page-20-0)

sort,scoreList-method *(*scoreList-class*)*, [32](#page-31-0) TF *(*scoreList-class*)*, [32](#page-31-0) TF,scoreList-method *(*scoreList-class*)*, [32](#page-31-0) TF<- *(*scoreList-class*)*, [32](#page-31-0) TF<-,scoreList,character-method *(*scoreList-class*)*, [32](#page-31-0) tigre *(*tigre-package*)*, [2](#page-1-0) tigre-package, [2](#page-1-0) translateKernCompute *(*kernCompute*)*, [18](#page-17-0) translateKernDiagCompute *(*kernCompute*)*, [18](#page-17-0) translateKernExpandParam *(*modelExpandParam*)*, [24](#page-23-0) translateKernExtractParam *(*modelExtractParam*)*, [25](#page-24-0) translateKernGradient *(*kernGradient*)*, [21](#page-20-0) translateKernParamInit *(*kernCreate*)*, [19](#page-18-0) var.exprs *(*ExpressionTimeSeries-class*)*, [7](#page-6-0) var.exprs,ExpressionTimeSeries-method *(*ExpressionTimeSeries-class*)*, [7](#page-6-0) var.exprs<- *(*ExpressionTimeSeries-class*)*, [7](#page-6-0) var.exprs<-,ExpressionTimeSeries-method *(*ExpressionTimeSeries-class*)*, [7](#page-6-0) whiteKernCompute *(*kernCompute*)*, [18](#page-17-0) whiteKernDiagCompute *(*kernCompute*)*, [18](#page-17-0) whiteKernDisplay *(*modelDisplay*)*, [23](#page-22-0) whiteKernExpandParam *(*modelExpandParam*)*, [24](#page-23-0) whiteKernExtractParam *(*modelExtractParam*)*, [25](#page-24-0) whiteKernGradient *(*kernGradient*)*, [21](#page-20-0) whiteKernParamInit *(*kernCreate*)*, [19](#page-18-0) whiteXwhiteKernCompute *(*kernCompute*)*, [18](#page-17-0) whiteXwhiteKernGradient *(*kernGradient*)*, [21](#page-20-0) write.scores *(*scoreList-class*)*, [32](#page-31-0) write.scores,scoreList-method *(*scoreList-class*)*, [32](#page-31-0) write.table, *[33](#page-32-0)*